Государственное бюджетное профессиональное образовательное учреждение Ростовской области «Таганрогский техникум строительной индустрии и технологий» (ГБПОУ РО «ТТСИиТ»)

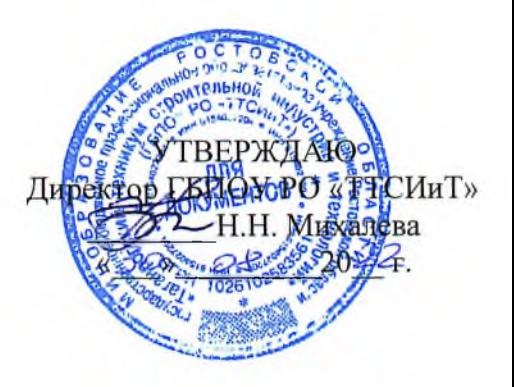

# УЧЕБНЫЙ ПЛАН

программы подготовки

### специалистов среднего звена

#### по специальности

# 23.02.01 Организация перевозок и управление

## на автомобильном транспорте

Квалификация: техник Форма обучения: очная Нормативный срок обучения: 3 года 10 мес. на базе основного общего образования Профиль общего образования - технический

Учебный план рассмотрен и одобрен Педагогическим Советом ГБПОУ РО «ТТСИиТ» Протокол № 1 от  $3\%$  0 820 22 г.

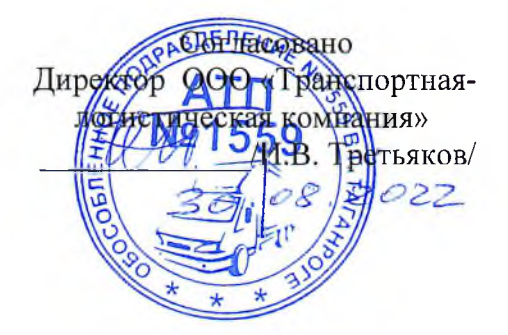

Учебный план рассмотрен и рекомендован к утверждению на заседаним Методической комиссии Антомобильного транспорта

Председатель МК <u>(</u> / От « 30 » 7 /В.Б.Баранов /  $-28$  $202 -$ 

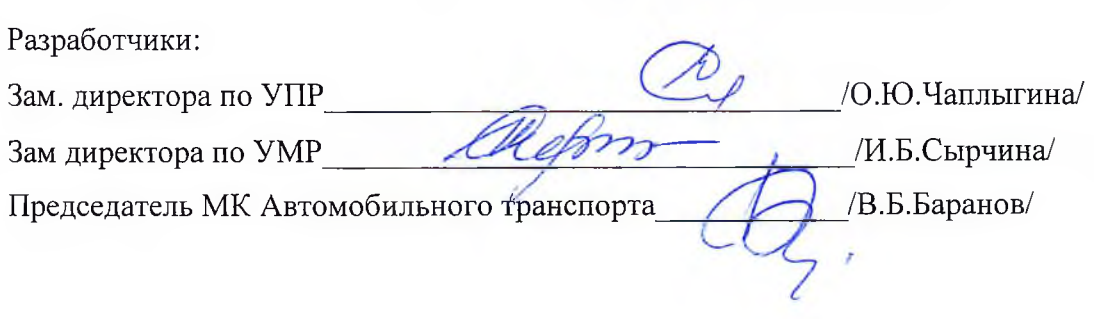

# 1. Сводные данные по бюджету времени (в неделях)

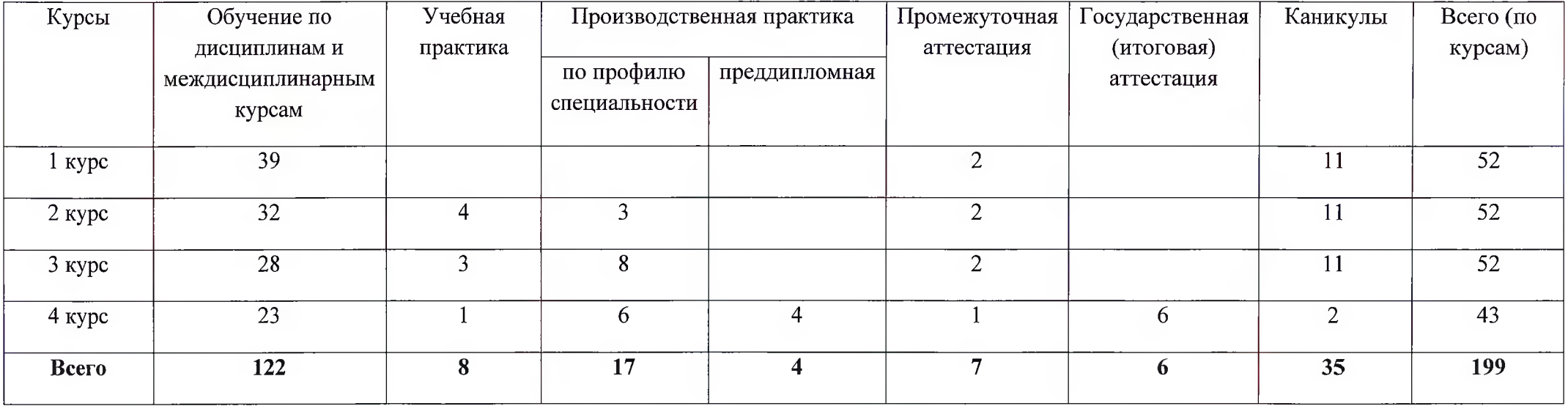

2. План учебного процесса по специальности 23.02.01 Организация перевозок и управление на автомобильном транспорте

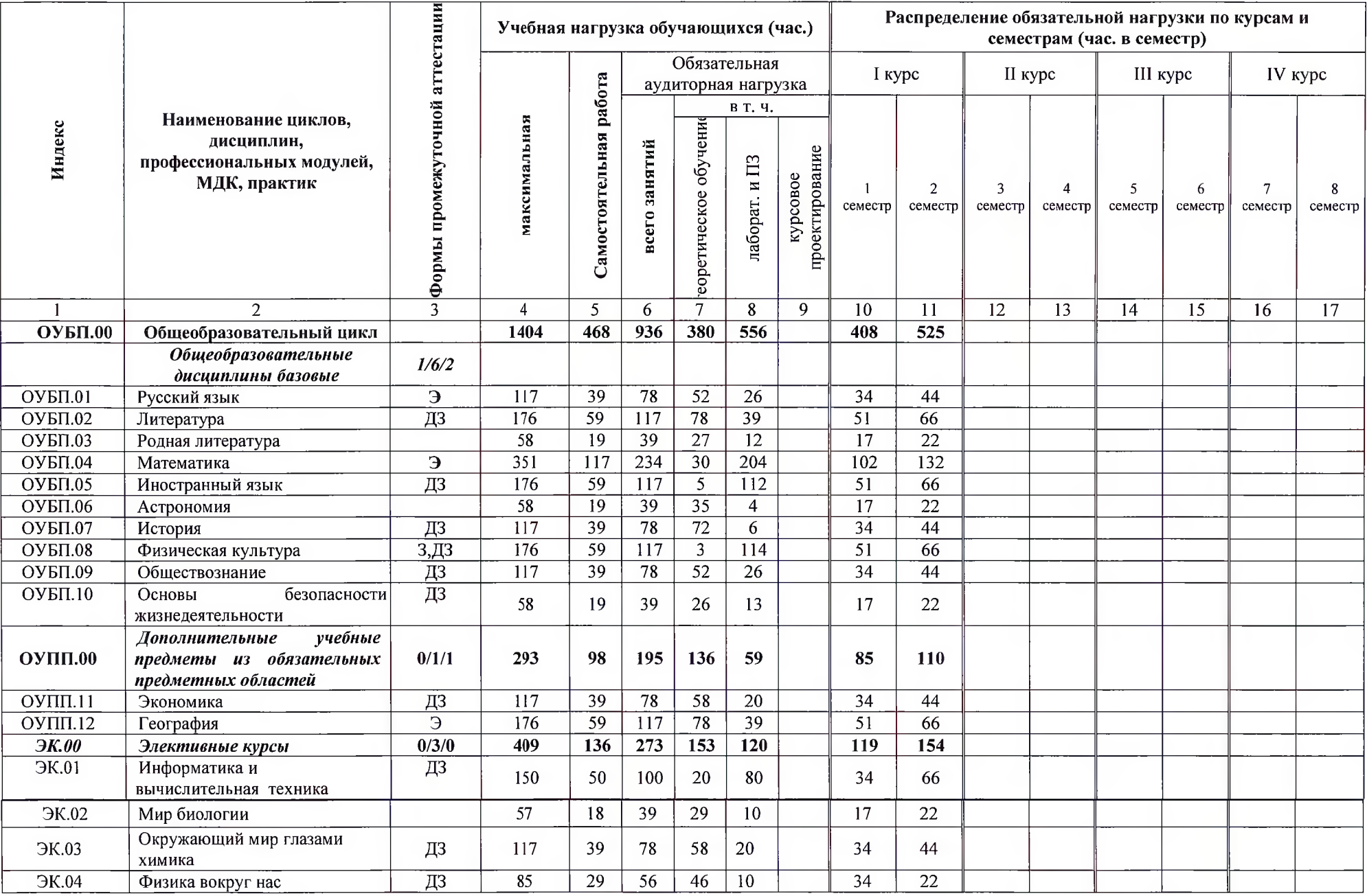

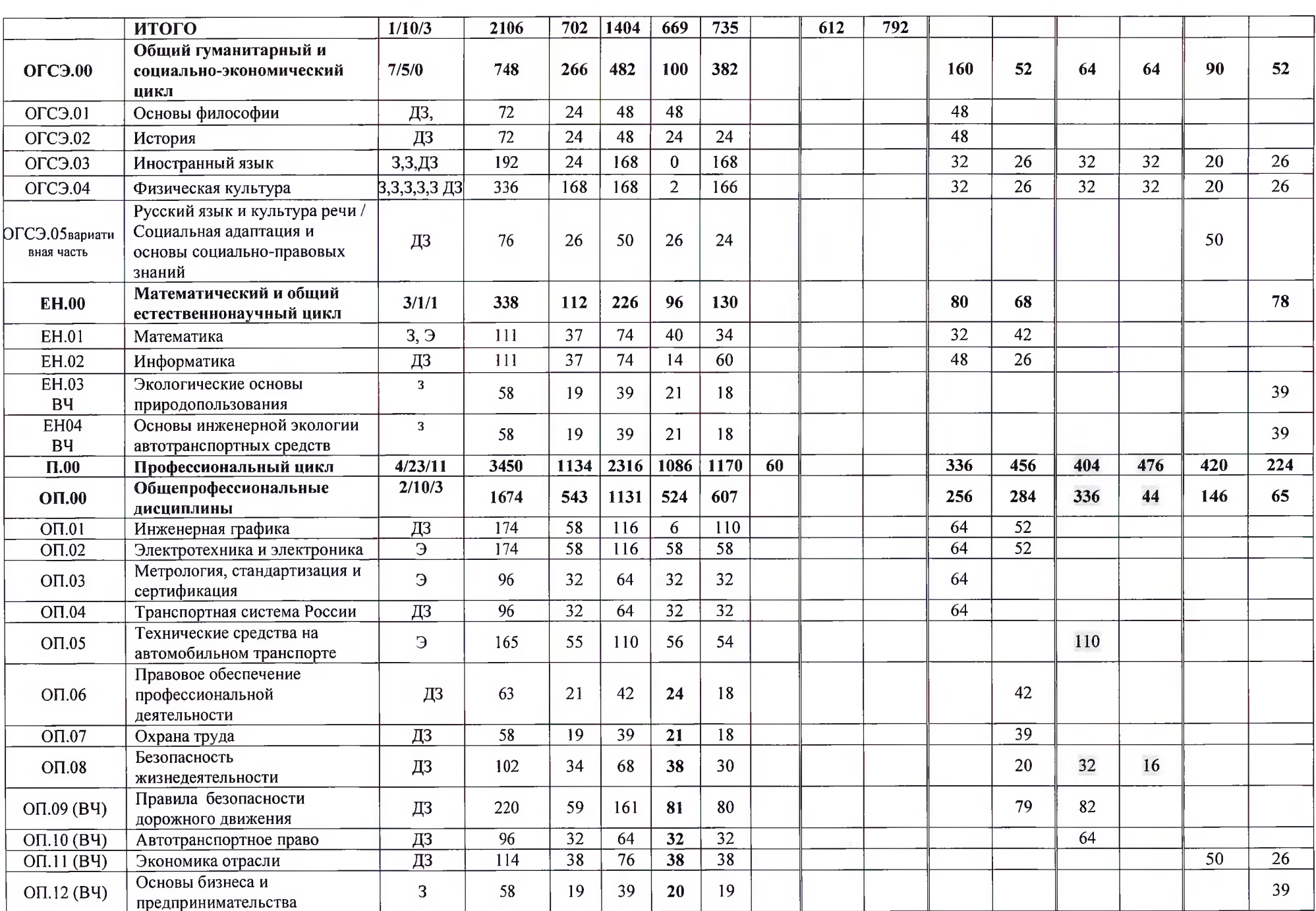

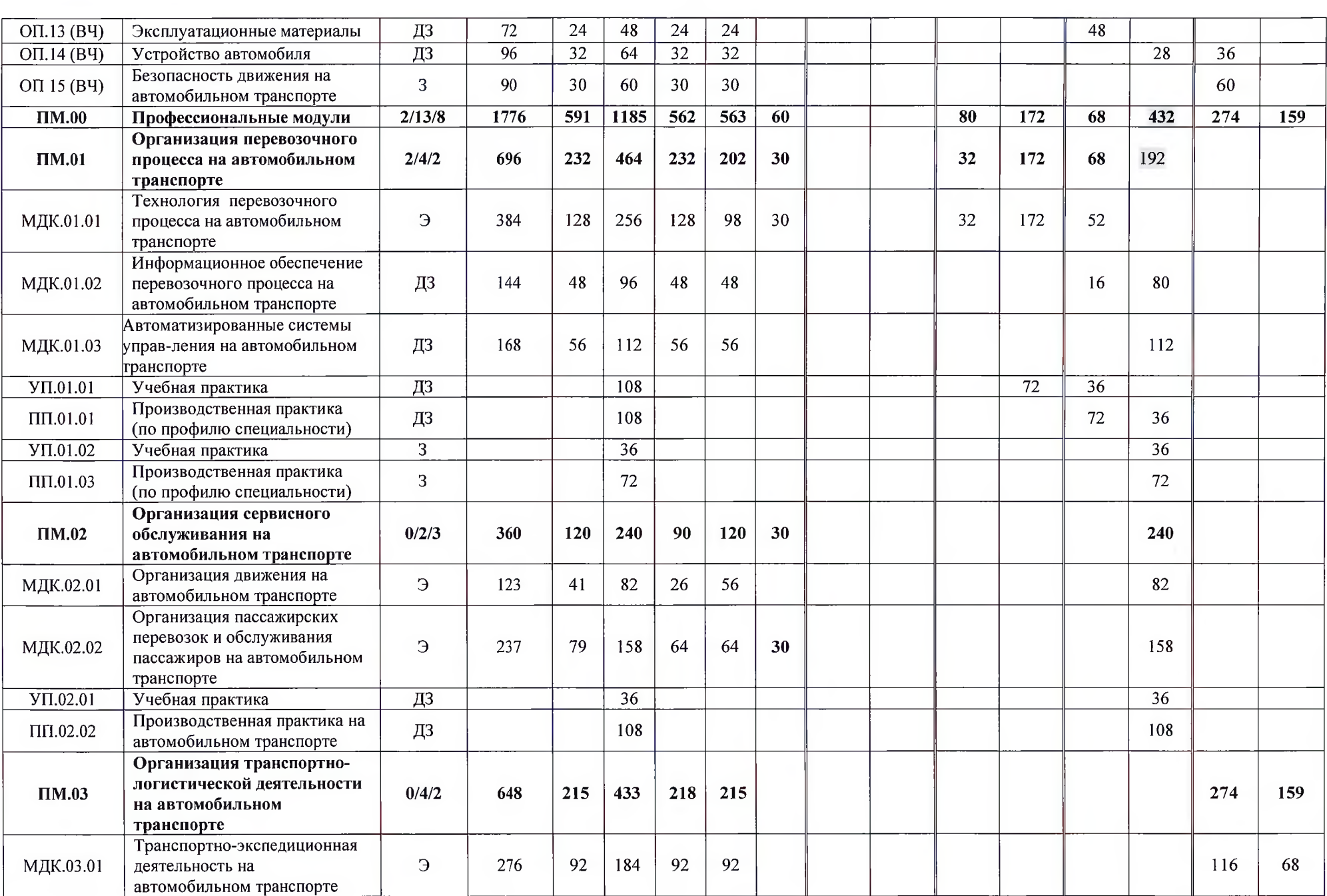

 $\alpha$  ,  $\alpha$  ,  $\alpha$  ,  $\alpha$  ,  $\alpha$ 

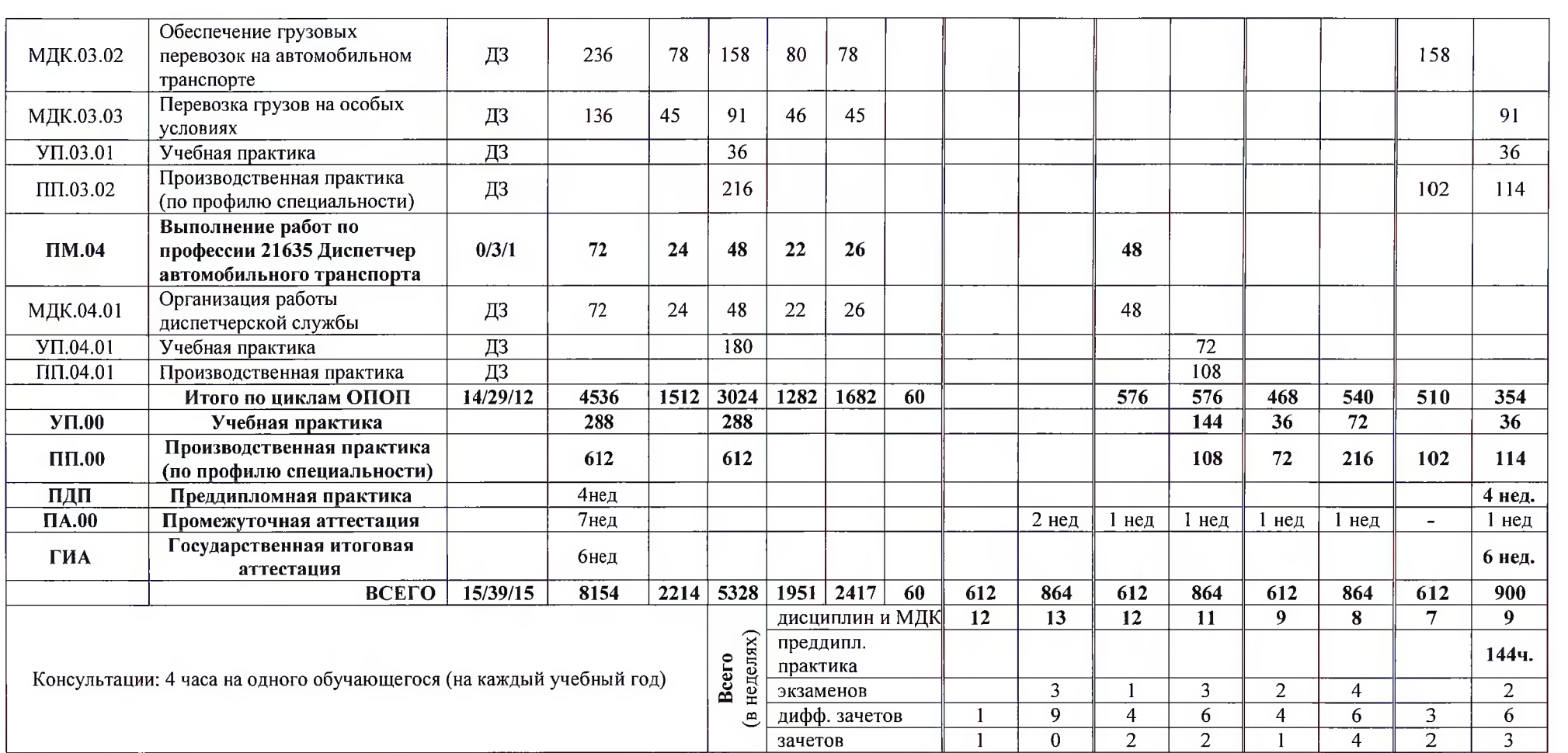

And the con-

### Годовой календарный учебный график Специальность 23.02.01 Организация перевозок и управление на автомобильном трансторте

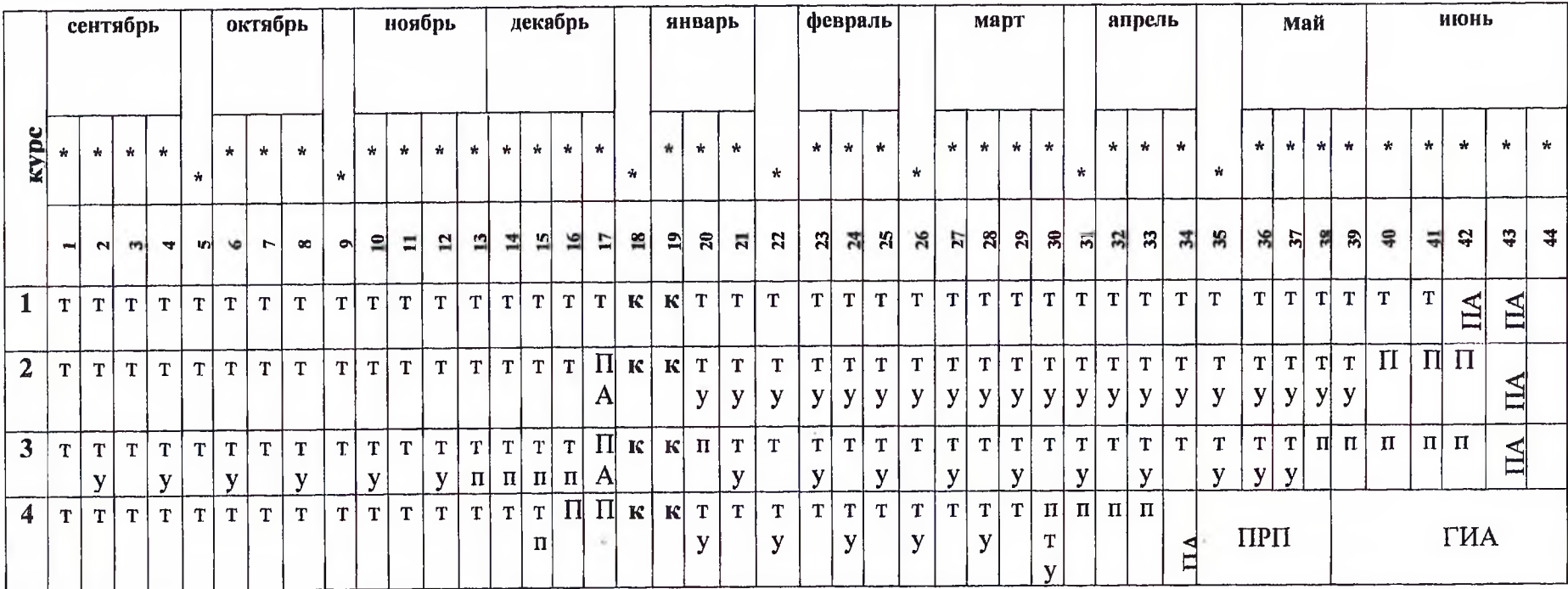

Условные обозначения:

Т- теоретическое обучение

У- учебная практика

П- производственная практика

ПА-промежуточная аттестация

ПРП- преддипломная практика

ГИА- государственная итоговая аттестация

К-каникулы

\*- даты проставляются согласно календаря на соответствующий год обучения

 $\mu$ Чаплыгина О.Ю./ И.о. зам. директора по УПР Зам. директора по УМР (Из / / / Сырчина И.Б./

## Годовой календарный учебный график проведения учебной и производственной практик Специальность 23.02.01 Организация перевозок и управление на автомобильном трансторте

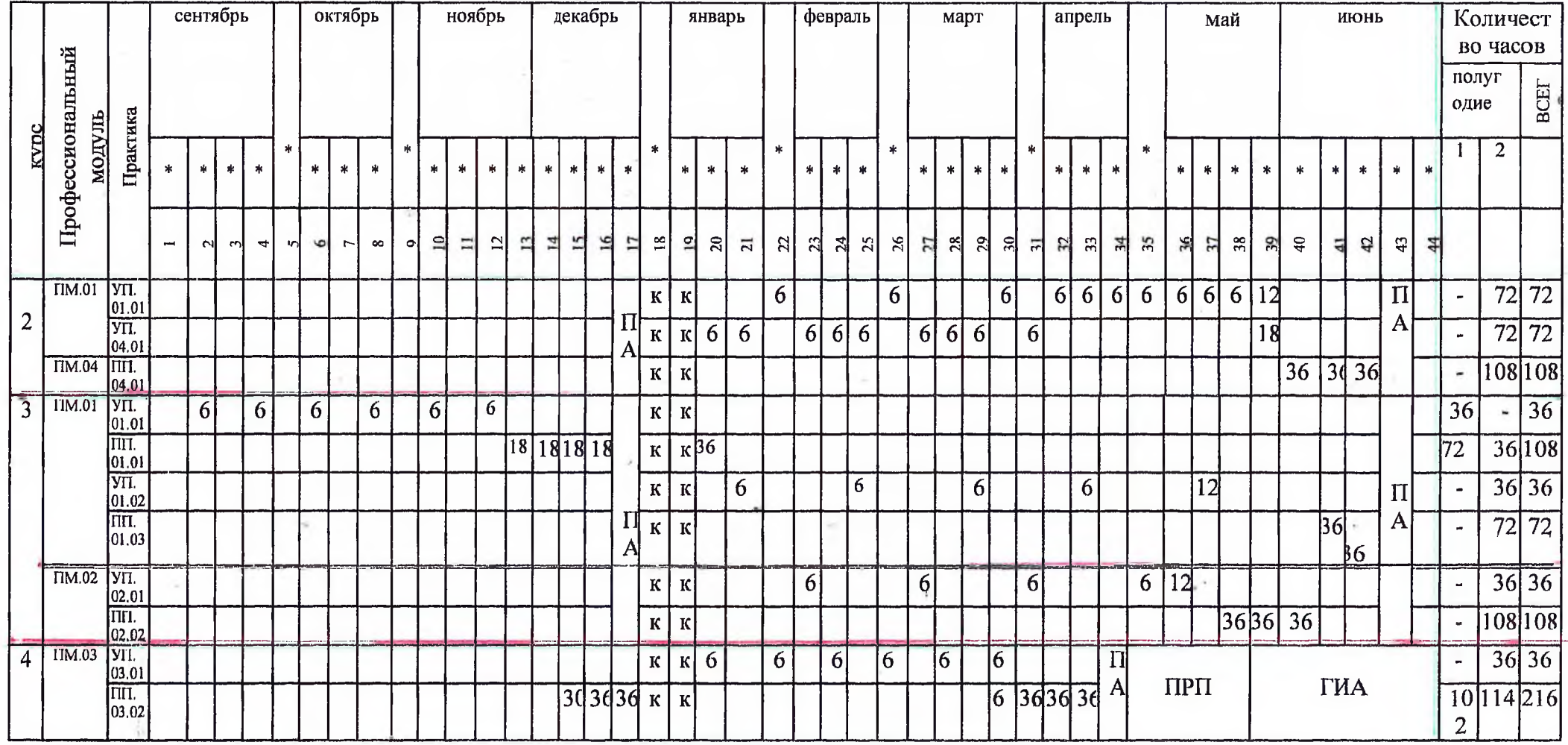

Условные обозначения:

ПА- промежуточная аттестация

ПРП-Преддипломная практика

К-каникулы

ГИА- государственная итоговая аттестация

\*- даты проставляются согласно календаря на соответствующий год обучения

И.о. зам. директора по УПР Удаплыгина О.Ю./<br>Зам. директора по УМР ССССР ДСЫрчина И.Б./

## 3. Перечень кабинетов, лабораторий, мастерских и др. помещений для подготовки по специальности СПО 23.02.01

Организация перевозок и управление на автомобильном транспорте

#### Кабинеты:

социально-экономических дисциплин:

иностранного языка;

математики:

информатики и информационных систем;

инженерной графики;

метрологии, стандартизации и сертификации;

транспортной системы России;

технических средств (по видам транспорта);

охраны труда;

безопасности жизнедеятельности;

организации перевозочного процесса (по видам транспорта);

организации сервисного обслуживания на транспорте (по видам транспорта);

организации транспортно - логистической деятельности (по видам транспорта);

управления качеством и персоналом;

основ исследовательской деятельности;

безопасности движения;

методический.

#### Лаборатории:

электротехники и электроники;

управления движением;

автоматизированных систем управления.

#### Спортивный комплекс:

спортивный зал;

открытый стадион широкого профиля с элементами полосы препятствий;

стрелковый тир (в любой модификации, включая электронный) или место для стрельбы.

Залы:

библиотека, читальный зал с выходом в сеть Интернет; актовый зал

#### 4. Пояснительная записка

Настоящий учебный план основной профессиональной образовательной программы среднего профессионального образования ГБПОУ РО «ТТСИиТ» разработан на основе Федерального государственного образовательного стандарта среднего профессионального образования (далее -СПО) утверждённого приказом Министерства образования и науки Российской Федерации № 376 от 22.04.2014г., зарегистрирован Министерством юстиции (рег. № 32499 от 29.05.2014) по специальности 23.02.01 Организация перевозок и управление на автомобильном транспорте (с изменениями и дополнениями от 3 июля 2021г).

Настоящий учебный план образовательной программы разработан в соответствии со следующими нормативными документами:

- Федеральным законом от 29 декабря 2012 г. №273-ФЗ «Об образовании в Российской Федерации»:

- Приказом Минпросвещения России от 24 августа 2022 г. № 762 «Об утверждении Порядка организации и осуществления образовательной деятельности по образовательным программам среднего профессионального образования» (зарегистрирован Министерством юстиции Российской Федерации 21 сентября 2022 г., регистрационный № 70167);

- Приказом Минпросвещения России от 8 ноября 2021 г. №800 «Об утверждении Порядка проведения государственной итоговой аттестации по образовательным программам среднего профессионального образования» (зарегистрирован Министерством юстиции Российской Федерации 07 декабря 2021 г., регистрационный №66211);

- Приказом Минобрнауки России и Минпросвещения России от 5 августа 2020 г. №885/390 «О практической подготовке обучающихся» (зарегистрирован Министерством юстиции Российской Федерации

11 сентября 2020 г., регистрационный № 59778);

- Письмом Департамента государственной политики в сфере среднего профессионального образования и профессионального обучения Минпросвещения России от 08 апреля 2021 г. №05-369 «О направлении рекомендаций»;

- Перечнем профессий и специальностей среднего профессионального образования (приложение 1,2) утверждённым приказом Минпросвещения РФ от 17 мая 2022 г. №336;

- Распоряжением Министерства просвещения РФ от 30 апреля 2021 г. № Р-98 «Об утверждении Концепции преподавания общеобразовательных дисциплин с учётом профессиональной направленности программ среднего профессионального образования, реализуемых на базе основного общего образования»;

- Письмом Минобразования Ростовской области от 16 апреля 2021 г. №24/2.3-5650 «О направлении методических рекомендаций»;

- Письмом Минпросвещения России от 20.12.2018 г. №03-510 «О направлении информации» (вместе с «Рекомендациями по применению норм законодательства в части обеспечения возможности получения образования на родных языках из числа языков народов Российской федерации, изучения государственных языков республик Российской федерации, родных языков из числа языков народов Российской Федерации, в том числе русского как родного»);

- МЕТОДИЧЕСКИЕ РЕКОМЕНДАЦИИ по разработке (актуализации) примерных основных образовательных программ по новым и актуализированным федеральным государственным образовательным стандартам среднего профессионального образования (утверждены приказом ФГБОУ ДПО ИРПО от 27 июля 2021 г. № 161)

- Приказом автономной некоммерческой организации «Агентство развития профессионального мастерства (Ворлдскилс Россия)» от 30 марта 2021 г. №30.03.2021-3 «Порядок об организации и проведении демонстрационного экзамена в рамках итоговой аттестации (квалификационного экзамена) по итогам освоения основных программ профессионального обучения и дополнительных профессиональных программ, реализуемых центрами обучения Ворлдскилс»;

- Письмом Департамента государственной политики в сфере среднего профессионального образования и профессионального обучения Минпросвещения России от 20.07.2020 №05-772 «О направлении инструктивно-методического письма».

Учебный год начинается 1 сентября и заканчивается согласно календарному учебному графику. Учебный год состоит из двух семестров. Продолжительности учебной недели шестидневная.

Имаксимальный объём учебной нагрузки обучающего составляет 54 академических часа в неделю, включая все виды аудиторной и внеаудиторной (самостоятельной) учебной работы по освоению основной профессиональной образовательной программы.

Максимальный объём аудиторной учебной нагрузки при очной форме получения образования составляет 36 академических часов в неделю.

Максимальный объём нагрузки при прохождении практики составляет 36 часов в неделю. При прохождении практики никаких других обязательных заданий не планируется.

Продолжительность учебной недели составляет 6 учебных дней (при возможности 5 учебных дней). Занятия организуются парами по 90 мин. с перерывом 10 мин после одного академического часа и на обед 30 мин. Академический час устанавливается продолжительностью в 45 минут.

Консультация для обучающихся очной формы получения образования предусматриваются из расчёта 4 часа на одного обучающегося (на каждый учебный год). Формы проведения консультаций (групповые, индивидуальные, письменные, устные) определяются преподавателем исходя из специфики изучения учебного материала.

Общий объём каникулярного времени в учебном году составляет 11 недель, в том числе две недели в зимний период.

В общем гуманитарном и социально-экономическом, математическом и общем естественнонаучном, общепрофессиональном и профессиональном циклах (далее - учебные циклы) образовательной программы выделяется объём работы обучающихся во взаимодействии с преподавателем по видам учебных занятий (урок, практическое занятие, лабораторное занятие, консультация, лекция, семинар), практики (в профессиональном цикле) и самостоятельной работы обучающихся.

Все виды проводимых учебных занятий, требующих взаимодействия обучающего и обучающегося отражены в объёме часов дисциплин, междисциплинарных курсов, практик, составляющих структуру учебного плана.

Время, отводимое на самостоятельную работу обучающегося, не относится к времени, отводимому на работу во взаимодействии с преподавателем, но входит в объём часов учебного плана.

Помещения для выполнения самостоятельной работы обучающихся оснащены компьютерной техникой с возможностью подключения к информационно - телекоммуникационной сети «Интернет» и обеспечением доступа в электронную информационно - образовательную среду техникума. Образовательная деятельность в форме практической подготовки организуется при реализации учебных предметов, курсов, дисциплин (модулей), практики и составляет 3317 часов.

Образовательная деятельность в форме практической подготовки организованна на всех курсах обучения.

Практическая подготовка при реализации учебных предметов, курсов, дисциплин (модулей) организуется путём проведения практических заданий, практикумов, лабораторных работ, курсового проектирования и иных аналогичных видов учебной деятельности, предусматривающих участие обучающихся в выполнении отдельных элементов работ, связанных с будущей профессиональной деятельностью.

Практическая подготовка может включать в себя отдельные занятия лекционного типа, которые предусматривают передачу учебной информации обучающимся, необходимой для последующего выполнения работ, связанных с будущей профессиональной деятельностью.

Обязательная часть учебных циклов ППССЗ составляет 7542 часа максимальной нагрузки, в т.ч. 5328 часов обязательной нагрузки. Вариативная часть 1358 часов максимальной нагрузки, в т.ч 906 часов обязательной нагрузки.

В учебные циклы включается промежуточная аттестация обучающихся, которая осуществляется в рамках освоения указанных циклов в соответствии с разработанными фондами оценочных средств, позволяющими оценить достижения запланированных по отдельным дисциплинам (модулям) и практикам результатов обучения.

Обязательная часть общего гуманитарного и социально-экономического цикла образовательной программы предусматривает изучение следующих дисциплин: «Основы философии», «История», «Иностранный язык», «Русский язык и культура речи», «Физическая культура». Общий объём дисциплины «Физическая культура» - 512 часов. Для обучающихся инвалидов устанавливается особый порядок освоения дисциплины «Физическая культура» с учётом состояния их здоровья. Дисциплина «Физическая культура» предусматривает еженедельно 2 часа обязательных аудиторных занятий и 2 академических часа самостоятельной работы (за счёт различных форм внеаудиторных занятий в спортивных клубах и секциях). В процессе обучения «Физическая культура» учтены требования к умениям использовать разнообразные формы и виды физкультурной деятельности при подготовке к выполнению обучающимися нормативов Российского физкультурно-спортивного комплекса «Готов к труду и обороне» (ГТО).

Для обучающихся инвалидов в образовательную программу включена адаптационная дисциплина «Социальная адаптация и основы социально-правовых знаний», обеспечивающая коррекцию нарушений развития и социальную адаптацию инвалидов.

В общепрофессиональном цикле образовательной программы в очной форме обучения предусмотрено изучение дисциплины «Безопасность жизнелеятельности» в количестве 102 академических часов максимальной нагрузки, состоящей из обязательной нагрузки, распределенной на теоретическое обучение и практические занятия. На освоение основ военной службы (для юношей) отведено 70 процентов от общего объёма времени, предусмотренного на изучение дисциплины. В период летних каникул, с юношами проводятся пятидневные учебные сборы на базе воинских частей, определённых военными комиссариатами на основании совместного приказа Минобрнауки РФ и Минобороны РФ.

Профессиональный цикл учебного плана включает профессиональные модули, которые формируются в соответствии с основными видами деятельности, предусмотренными ФГОС СПО по специальности.

Образовательная деятельность при освоении образовательной программы или обязательных её компонентов организуются в форме практической подготовки.

Практика представляет вид учебной деятельности, направленной на формирование, закрепление, развитие практических навыков и компетенции в процессе выполнения определённых видов работ, связанных с будущей профессиональной деятельностью.

В профессиональный цикл входят следующие виды практик: учебная практика и производственная практика. Производственная практика состоит из двух этапов: практики по профилю специальности и преддипломной практики.

Учебная и производственная практики проводятся при освоении обучающимися профессиональных компетенций в рамках профессиональных модулей и реализовываются в несколько периодов, концентрированно.

Учебным планом предусматривается практика в количестве 25 недель 900 часов, в том числе: учебная практика – 8 недель, практика по профилю специальности – 17 недель.

Преддипломная практика предусмотрена в объёме 144 часа (4 недели), является обязательной для всех обучающихся, планируется непрерывно после освоения учебной практики и производственной практики (по профилю специальности) и проводится в период между временем проведения последней сессии и временем, отведённым на государственную итоговую аттестацию.

Практическая подготовка при проведении практики организуется путём непосредственного выполнения обучающимися определённых видов работ, связанных с будущей профессиональной деятельностью.

В рамках образовательной программы осваивается профессия рабочего 21635 «Диспетчер автомобильного транспорта» с присвоением 2 разряда.

Оценка качества освоения образовательной программы включает текущий контроль знаний, промежуточную и государственную (итоговую) аттестацию обучающихся.

Конкретные формы и процедуры текущего контроля знаний, промежуточной аттестации по каждой дисциплине и профессиональному модулю разрабатываются и утверждаются техникумом самостоятельно и доводятся до сведения обучающихся в течении первых двух месяцев от начала обучения. Формами текущего контроля могут быть опрос, контрольная работа, лабораторное занятие, практическое занятие, выполнение и защита курсовой работы (проекта) и другие формы.

Фонды оценочных средств для промежуточной аттестации по дисциплинам и междисциплинарным курсам в составе профессиональных модулей, разрабатываются и утверждаются техникумом самостоятельно, а для промежуточной аттестации по профессиональным модулям и для государственной итоговой аттестации - разрабатываются и утверждаются техникумом после предварительного положительного заключения работолателей.

#### 4.1 Общеобразовательный цикл

Реализация ФГОС среднего общего образования в пределах освоения образовательной программы по специальности 23.02.01 Организация перевозок и управление на автомобильном транспорте осуществляется с учётом требований ФГОС и профиля получаемой специальности.

Общеобразовательный цикл основной профессиональной образовательной программы СПО сформирован в соответствии с рекомендациями по реализации федерального государственного образовательного стандарта среднего общего образования в пределах основных профессиональных образовательных программ среднего профессионального образования, сформированных на основе федерального государственного образовательного стандарта среднего профессионального образования.

Для лиц, обучающихся на базе основного общего образования с получением среднего общего образования, нормативный срок освоения образовательной программы по специальности 23.02.01 Организация перевозок и управление на автомобильном транспорте при очной форме получения образование составляет 3 года 10 месяцев. При реализации общеобразовательного цикла, теоретическое обучение (при обязательной учебной нагрузке 36 часов в неделю) составляет 39 нед., промежуточная аттестация - 2 нед., каникулярное время - 11 нед.

Общеобразовательный цикл - это обязательный раздел учебного плана образовательной программы среднего профессионального образования, реализуемой на базе основного общего образования с получение среднего общего образования, содержащий общеобразовательные учебные предметы, изучается на 1 курсе.

Учебное время, отведённое на теоретическое обучение (обязательная часть 1404 часа).

## 4.2. Обеспечение требований ФГОС к оцениваю качества освоения ОПОП

4.2.1 Текущий контроль планируется проводить по изученным дидактическим единицам знаний, группе дидактических единиц знаний, имеющих междидактические связи, по изученным темам дисциплин и МДК, в форме опросов, контрольных работ (письменных, устных, тестовых и т.п), отчетов по результатам самостоятельной работы, с применением других активных и интерактивных форм, за счет времени обязательной учебной нагрузки, по выполненным лабораторным и практическим работам в форме формализованного наблюдения и оценки результатов выполнения работ, оценки отчетов по ним.

При оценке практических работ (на практических занятиях и практике) в оценочную ведомость формализованного наблюдения указываются все элементы действий обучаемого, составляющие результат (соблюдение техники безопасности, пользование инструментом и принадлежностями, показатели качества работы, соблюдение алгоритма и регламента действий и др.), что позволяет однозначно оценить освоил/не усвоил умение.

Оценочные материалы текущего контроля разрабатываются преподавателями и мастерами производственного обучения заблаговременно по каждой дисциплине, МДК (если темы МДК преподают разные преподаватели, то по каждой теме МДК), по каждому виду работ на практике, согласуются и одобряются ПЦМК, утверждаются заместителем директора по УПР и доводятся до сведения обучающихся в течение первых двух месяцев от начала обучения.

4.2.2 Промежуточная аттестация планируется для оценки уровня освоения дисциплин и оценки компетенций обучающихся.

Промежуточная аттестация по дисциплинам проводится в форме Зачета (3), Дифференцированного зачета (ДЗ), Экзамена (Э), по МДК в форме Дифференцированного зачета, по профессиональным компетенциям (по ПМ) в форме Экзамена (квалификационного), являющегося итоговой аттестацией по профессиональному модулю, проверкой сформированности компетенций и готовности к выполнению вида профессиональной деятельности, определенных в разделе Требования к результатам освоения ОПОП федерального государственного образования стандарта. Итогом проверки является однозначное решение: вид профессиональной деятельности освоен/не освоен.

Администрация техникума определяет перечень дисциплин по каждой форме аттестации, который отражается в плане учебного процесса (ОПОП СПО).

Оценку всех ОК указанных в ФГОС по каждой дисциплине, профессиональному модулю осуществляют все преподаватели дисциплин, разделов и тем МДК, мастера производственного обучения по каждому виду учебной деятельности в процессе освоения ОПОП в форме наблюдения и оценки (интерпретации):

-на теоретических занятиях;

- на лабораторных и практических занятиях:

-при выполнении самостоятельной работы:

-на учебной и производительной практике:

-при курсовом проектировании:

-при дипломном проектировании:

-при участии в общественной, спортивной, научно-исследовательской деятельности техникума; -при выполнении обучающимся внутреннего распорядка техникума.

Каждый обучающийся в период освоения профессионального цикла выполняет курсовые проекты по 2 модулям. Выбранные обучающимися темы фиксируются в распоряжении по учебной части. Курсовой проект выполняется в течении всего периода изучения модуля. В этот период преподаватель проводит консультации по курсовому проекту.

Выполнение курсового проекта является обязательной составной частью обучения. По итогам выполнения курсового проекта заполняется ведомость, в которой выставляют оценки по принципу дифференцированного зачета.

4.2.3 Государственная (итоговая) аттестация (ГИА) проводится с целью установить соответствие уровня и качества подготовки выпускников требованиям ФГОС и работодателей. Государственная (итоговая) аттестация (ГИА) проводится по завершению всего курса обучения. В ходе ГИА оценивается степень соответствия сформированных компетенций выпускников требованиям ФГОС и работодателей. ГИА проходит в форме защиты выпускного квалификационного проекта. Обязательное требование - соответствие выпускного квалификационного проекта содержанию одного или нескольких профессиональных модулей.

Требования к содержанию, объему и структуре выпускного квалификационного проекта определяется техникумом на основании порядка проведения государственной (итоговой) аттестации выпускников по программам СПО.

Подготовка выпускного квалификационного проекта сопровождается консультациями. Руководители (консультанты) разрабатывают графики консультаций выполнения дипломной работы. Консультации проводятся за счет лимита времени, отведенного на руководство дипломной работы.

Необходимым условием допуска к государственной (итоговой) аттестации является представление документов, подтверждающих освоение обучающимся компетенций при изучении теоретического материала и прохождении практики по каждому из основных видов профессиональной деятельности, в том числе выпускником могут быть предоставлены отчеты о ранее достигнутых результатах, дополнительные сертификаты, свидетельства (дипломы) олимпиад, конкурсов, творческие работы по специальности, характеристики с мест прохождения преддипломной практики.

4.3.1 Вариативная часть циклов основной профессиональной образовательной программы в количестве: максимальной учебной нагрузки обучающихся 1358 часов, в том числе обязательных учебных занятий 906 часов распределены следующим образом (обязательных занятий):

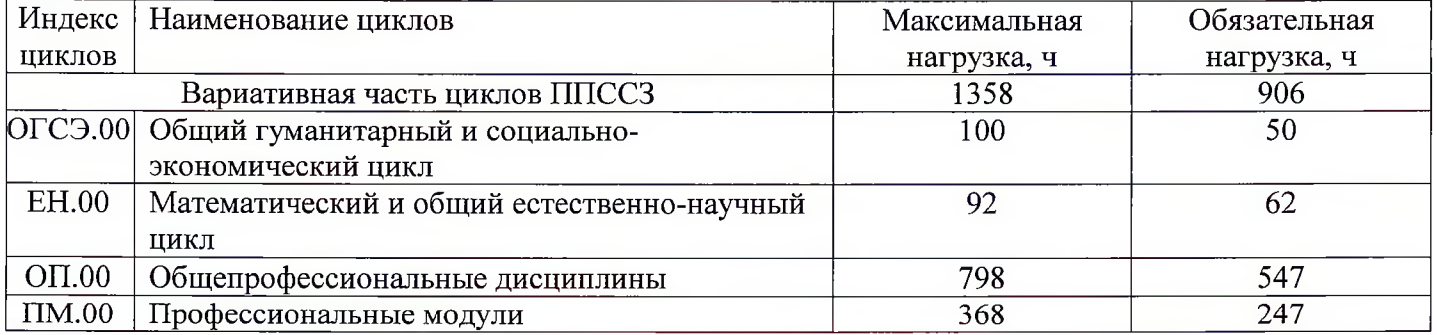

#### 4.3 Формирование вариативной части ОПОП

## Директору ГБПОУ РО «ТТСИ и Т»

Михалевой Н.Н.

г. Таганрог, ул. Фадеева 21

### Уважаемая Наталья Николаевна!

Выпускники Вашего техникума по специальности 23.02.01 «Организация перевозок и управление на автомобильном транспорте» выходят на рынок труда, имея квалификацию:

. диспетчер автомобильного транспорта

Поэтому очень важно, чтобы их знания и умения соответствовали требованиям, предъявляемым к данной профессии. Считаю необходимым при подготовке студентов уделить внимание более углубленному и расширенному изучению объема теоретической и практической подготовки по следующим направлениям:

- логистическое сопровождение перевозок грузов и пассажиров

- организация маршрутов движения

- изучение требований нормативных документов и внедрение их в учебный процесс.

 $\partial \Lambda$ я документо И.В.Третьяков. Директор «Транспортной логистической компании»

### государственное бюджетное профессиональное образовательное учреждение Ростовской области «Таганрогский техникум строительной индустрии и технологий» (ГБПОУ РО «ТТСИиТ»)

### **ПРИКАЗ**

#### 31.08.2022

Таганрог

No 96-V

«О включении в вариативную часть рекомендаций социального партнера ООО «Транспортная логистическая компания» по специальности 23.02.01 «Организация перевозок и управление на автомобильном транспорте»

На основании письма социального партнера ООО «Транспортная логистическая компания» в лице директора Третьякова И.В.,

#### ПРИКАЗЫВАЮ:

1. Включить в вариативную часть программы по специальности 23.02.01 «Организация перевозок и управление на автомобильном транспорте» расширенное изучение объема профессиональной подготовки (теории, учебной и производственной практики) по основным видам их профессиональной деятельности:

- логистическое сопровождение перевозок грузов и пассажиров,

- организация маршрутов движения,

- изучение требований нормативных документов и внедрение их в учебный процесс.

2. И.О.заместителя директора по УПР Чаплыгиной О.Ю. учесть вышеперечисленные пожелания при составлении учебных планов и программ.

Директор ГБПОУ РО «ТТСИиТ»

MUXAJIEBA H.H.